#### **Личный кабинет Банк Курган: вход в интернет-банк**

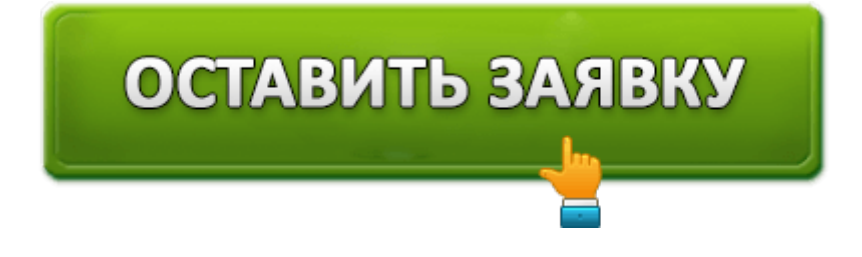

**Банк Курган** – региональная кредитная организация, зарегистрированная в городе Курган. Обладает несколькими отделениями в Курганской области. Предоставляет пользователям стандартный перечень банковских продуктов. Доступно совершение переводов, оплата услуг и кредитование. Согласно статистике, финансовое учреждение располагается на втором месте среди конкурентов (в домашнем регионе).

### **Банк Курган – вход в личный кабинет**

Банк Курган предусмотрел для пользователей удаленное обслуживание. Посредством учетной записи можно совершать основные финансовые операции – переводы, платежи, получение выписок. Для использования системы ДБО понадобится обладать компьютером с современной операционной системой (Windows от 7 версии или MacOS от 10.6 версии). Разработчики сервиса рекомендуют пользоваться обозревателем Chrome.

- 1. Откройте страницу входа. Возможно, браузер отобразит ошибку нарушения конфиденциальности, свидетельствующую о незащищенном соединении. Нажмите кнопку «Advanced», чтобы подтвердить безопасность использования банковского сайта.
- 2. Нажмите кнопку «Настройки».
- 3. Выберете раздел «Утилита настройки компьютера». Сервис предложит загрузить установочный пакет под названием «IB-Setup.exe». Установите программное обеспечение, следуя инструкциям.
- 4. Вернитесь на страницу входа. Нажмите кнопку «Интернет Банкинг». Затем кликните по ссылке «Установить расширение». На компьютере появится дополнение «BIFIT Signer», без которого невозможно пользоваться системой ДБО.
- 5. Выполните вход.

Если возникают сложности с посещением личного кабинета – обращайтесь на горячую линию Банка Курган. Представители контактного центра помогут разобраться с этапами входа. Справочная служба работает по будням с 8-15 до 17-15.

#### **Функционал личного кабинета банка Курган**

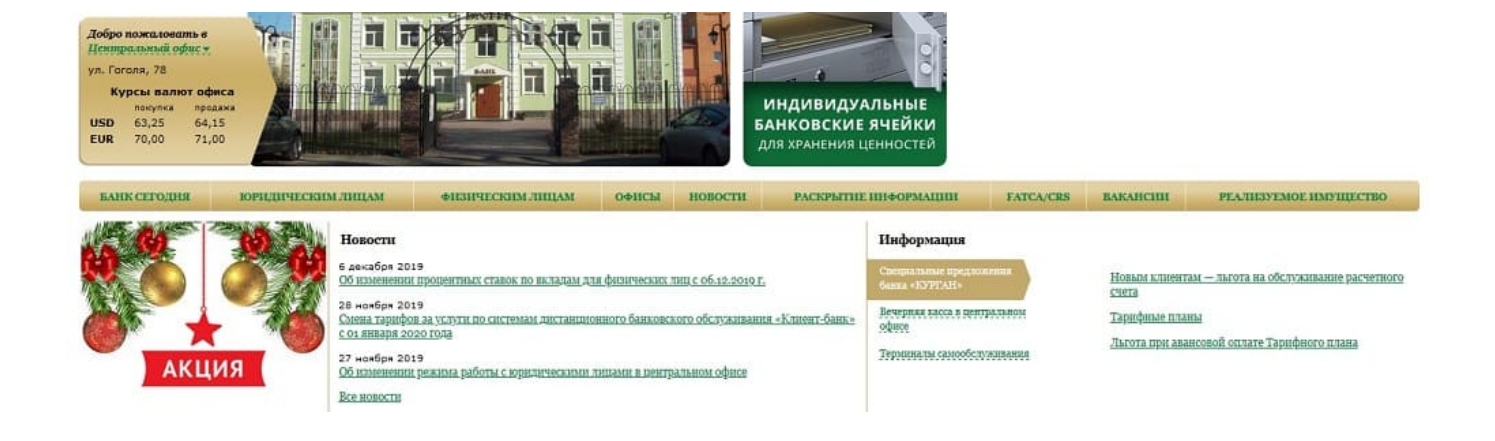

Система удаленного обслуживания позволяет индивидуальным предпринимателям дистанционно управлять открытыми банковскими счетами. Благодаря личному кабинету исчезает необходимость частого посещения отделений финансового учреждения. Для совершения финансовых операций достаточно обладать компьютером и установленным программным обеспечением для нормальной работы учетной записи.

Разработчики регулярно улучают функционал кабинета. Сегодня пользователям доступны следующие возможности:

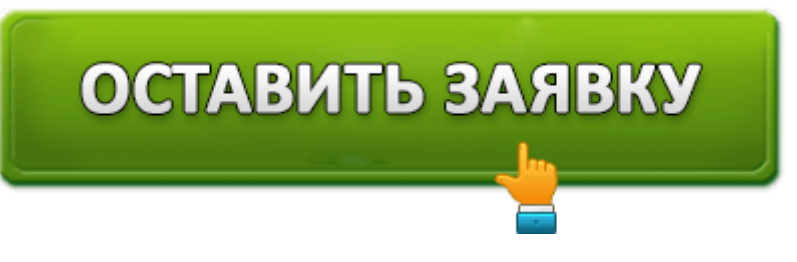

- Подключение бухгалтерской программы 1C;
- Получение выписки по счетам;
- Просмотр последних новостей кредитной организации;
- Получение специальных предложений;
- Проверка курса валют;
- Сохранение платежных шаблонов для частых переводов;
- Ведение электронного документооборота.

Система ДБО обладает высокой надежностью благодаря использованию нескольких стандартов безопасности. Предусмотрена двухфакторная аутентификация, подразумевающая получение одноразового кода при попытке входа. Также сервис высылает код подтверждения перед совершением важных финансовых операций – перевод средств, оплата услуг и т.п.

Дополнительная возможность – получение информационной рассылки на электронную почту.

## **Создание личного кабинета**

Юридические лица способны зарегистрироваться самостоятельно.

- 1. Посетите сайт кредитной организации;
- 2. Выполните предварительную настройку компьютера, следуя подсказкам;
- 3. Установите предложенное программное обеспечение;
- 4. Нажмите кнопку «Регистрация» «Подключение к системе»;
- 5. Заполните предложенную форму;
- 6. Укажите блокировочное слово;
- 7. Предоставьте реквизиты электронного ключа;
- 8. Примите правила обслуживания;
- 9. Нажмите кнопку «Вперед» и завершите регистрацию.

Чтобы подтвердить прохождение регистрации и стать полноправным владельцем личного кабинета, понадобится посетить любое отделение Курган Банка с удостоверением личности. Также потребуется собрать несколько других документов для заключения договора. Полная последовательность действий опубликована на сайте кредитной организации.

### **Восстановление доступа от аккаунта**

Самостоятельное восстановление пароля не предусмотрено. Если учетные данные потеряны – посетите филиал банка для получения нового ключа доступа.

# **Банк Курган – телефон поддержки**

Телефон головного офиса Банка Курган – **8-3522-60-04-10**. Операторы контактного центра принимают звонки с 8-15 до 17-15. Предусмотрен перерыв с 13-00 до 14-00. Юридическим лицам доступен дополнительный номер – **8-3522-60-04-19**. Режим работы аналогичный, однако, обеденный перерыв отсутствует.

Альтернативным способом связи служит контактная форма на официальном сайте. Для отправки письма понадобится заполнить все строки, помеченные символом «\*».

**Юридическое наименование**: БАНК "КУРГАН" ПАО

**Официальный сайт** : http://www.bank45.ru/

**Вход в личный кабинет**: http://www.bank45.ru/

**Телефон поддержки**: 8-3522-60-04-10

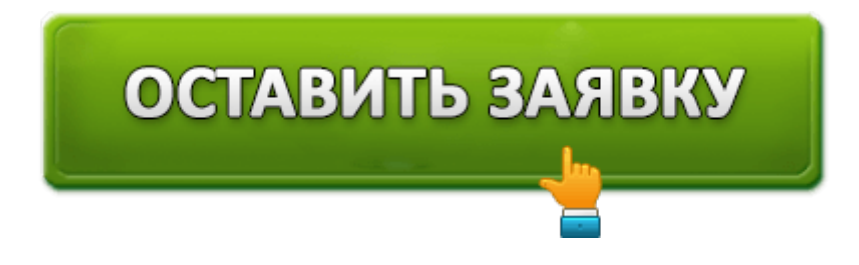